## **Construire la classification des êtres vivants**

- Les disciplines - Sciences de la Vie et de la Terre -

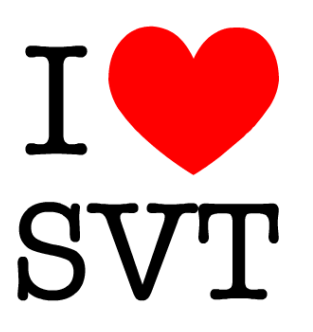

Date de mise en ligne : mercredi 3 décembre 2014

**Copyright © Collège Asa Paulini - Tous droits réservés**

De la sixième à la troisième, vous devez conserver dans votre cahier de S.V.T. votre classification des êtres vivants simplifiée, voici les fichiers et la méthode pour la construire.

Les photocopies sont distribuées pour les sixièmes.

Fichier PDF pour construire la classification des animaux

Fichier PDF pour construire la classification des végétaux

Voici la méthode pour la construire